Проблемы подготовки специалистов

УДК 622.001.63:004.031.42

А.С. Громадский, д-р техн. наук, проф., А.А. Хруцкий, канд. техн. наук, доц., В.А. Громадский, старший преподаватель. Криворожский технический университет

# ИСПОЛЬЗОВАНИЕ КОМПЬТЕРНЫХ ТЕХНОЛОГИЙ ПРИ ОБУЧЕНИИ СТУДЕНТОВ - ПРЕДПОСЫЛКА СОЗДАНИЯ **НОВЫХ МЕХАТРОННЫХ СИСТЕМ ГОРНЫХ МАШИН** 1

В статье приведены результаты внедрения инновационных компьютерных технологий преподавания на кафедре горных машин и оборудования Криворожского технического университета.

На современном этапе развития высшего образования, протекающем в новых социально-экономических и информационных условиях, все более высокие требования предъявляются к содержанию образовательного процесса в технических вузах. И среди важнейших направлений совершенствования обучения студентов стоит задача внедрения в учебный процесс новых компьютерных технологий.

Развитие технологий вышло на такой уровень, что не использовать в работе специализированные пакетные программы просто невозможно. Программы типа SolidWorks, MathCad и др. сейчас являются незаменимым инструментом в работе технического специалиста. Владение компьютерными технологиями является необходимым атрибутом профессиональной пригодности специалиста в современном обществе. Увеличение спроса на конструкторов, владеющих этими технологиями, ставит задачу повышения качества образования. Возможными путями решения этой задачи являются создание интерактивных средств обучения для интенсификации получения знаний и умений, а также выполнения студентами работ основанных на реальных производственных данных.

Проведенный анализ публикаций по данной проблеме [1, 2] показал, что чаще всего для обучения созданию параметрических твердотельных моделей и автоматизированному объектно - ориентированному конструированию изделий общего и горного машиностроения в качестве базового программного обеспечения выбирается пакет SolidWorks работающие  $\boldsymbol{\mathrm{M}}$ на его платформе программы: COSMOSWorks для инженерных расчетов, eDrawing как средство

 $270$ 

В порядке обсуждения

.<br>Wieskierryntektonista się

коллективной работы над проектом и библиотека стандартных изделий Toolbox. Особенно следует отметить положительный опыт подобной работы, проведенной на кафедре горных машин и инжиниринга в Национальном горном университете, где разработан ряд диспиплин связанных с компьютерными технологиями проектирования  $[2]$ 

Обеспечить возможность выбора тематики выполнения студентами научно-конструкторских работ с использованием компьютерных технологий, основанных на реальных данных проектноконструкторских институтов и производственных предприятий, а также возможности по внедрению результатов таких работ непосредственно при конструировании и производстве нового горного оборудования.

Важными задачами, которые решаются в результате использования средств компьютерных технологий в процессе обучения, являются: активизация учебной деятельности, повышение ее эффективности и качества; развитие культуры самостоятельной работы студентов; расширение сферы их самостоятельной деятельности и др.

Интенсивное развитие компьютерных технологий привело к тому, что процесс обучения вышел на новый уровень, что позволяет качественно изменить содержание, методы и организационные формы обучения. Но даже при наличии достаточно хорошей технической базы, возникает проблема, как при достаточно ограниченном объеме времени научить студентов работе с новыми сложными программными продуктами.

Преподавателями кафедры горных машин и оборудования Криворожского технического университета разработан ряд дисциплин для выпускаемых специальностей, позволяющих студентам в полной мере освоить компьютерное параметрическое проектирование. Цель этого комплекса дисциплин - обучение будущих инженеров компьютерным технологиям конструирования машин и оборудования на основе параметрического твердотельного моделирования и создание галереи различных конструктивных исполнений отдельных узлов, выполненных опытными конструкторами (табл.1). В дальнейшем твердотельные модели узлов горных машин будут использованы в лабораторных работах как учебный материал.

Лабораторные работы, смоделированные в компьютерных комплексах, обладают следующими преимуществами.

271

Серія: "Гірничо-електромеханічна"

## Таблица 1

Схема распределения дисциплин компьютерного проектирования по курсам обучения студентов

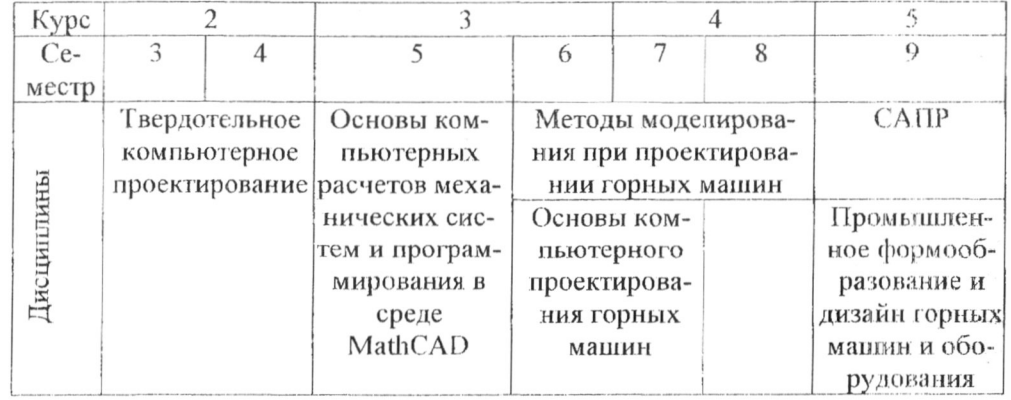

Во-первых, существующие технологии позволяют моделировать реальные процессы достаточно достоверно.

Во-вторых, для проведения таких лабораторных работ не требуется ни помещения, ни оборудования, ни обслуживающего персонала.

Большую роль в подготовке специалиста технического профиля играет понимание общей схемы построения любой технической системы - сначала концепция, теоретические и расчетные модели, потом компьютерное моделирование, а уже потом - реальный опыт.

Сравнение результатов работы виртуальной модели и реального опыта, как известно, и является критерием правильности концепции.

Такое построение учебного процесса в области лабораторного практикума есть не что иное, как несколько упрощенная модель работы специалиста в любой области науки и техники.

Таким образом, в той или иной мере компьютерно - информационные комплексы могут быть применены к различным составляющим схемы процесса обучения на разных этапах работы.

При изучении таких дисциплин, студенты приобретают базовые навыки по построению твердотельных моделей, проведению расчетов и анализа деталей машин, оформлению конструкторской документации, а также разработке приложений для автоматизированного конструирования и проектирования. Для закрепления этих навыков мы ориентируем студентов на выполнение реальных проектов по заказам проектных институтов и машиностроительных предприятий Кривого Рога. Наши контакты с этими институтами и предприятиями выявили

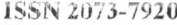

#### **ISSN 21)73-7920** *Наукові праці Дон HT У*

**их значительную заинтересованность в повышении качества проектно-конструкторской документации благодаря новым компьютерным техноло гиям прое ктиро вания** 

**Таким образом, к 4 курсу студенты владеет базовыми навыками компьютерного конструирования и проектирования различного оборудования. В дальнейшем для углубления этих знаний и повышения качества образования каждому студенту предлагается возможность выполнения научно-конструкторской работы на основе договора о творческом сотрудничестве с тем или иным проектно - конструкторским институтом или производственным предприятием. Такая работа выполняется студентами на протяжении последующих 2х лет обучения и ее можно разделить на следующие этапы (рис. 1):** 

**1 - получение задания; построение компьютерной модели машины или узла;** 

- **2 анализ компьютерной модели машины или узла;**
- **3 усовершенствование конструкции машины или узла;**
- **4 формирование отчета по проделанной работе,**
- 5 **внедрение результатов.**

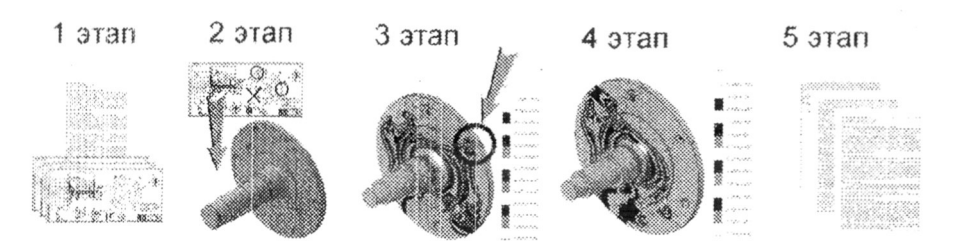

**Рисунок 1 Этапы научно-конструкторской работы студентов** 

**На первом этапе заключается договор о творческом сотрудничестве между кафедрой горных машин и оборудования Криворожского технического университета и проектно-конструкторским институтом или производственным предприятием, оговаривается тема работы, задание (например, в 2010 году заключен договор с Кривороожским ОАО КЗГМ на исследование и модернизацию станка УСБШ-250А). Студенту выдается комплект рабочих чертежей машины или узла.** 

**Далее студент приступает к построению твердотельных моделей деталей и сборок по полученной конструкторской документации.** 

**На втором этапе анализа компьютерной модели машины или узла, студент, нагружая твердотельные модели эквивалентными нагруз-**  $Cepia:$  "Гірничо-електромеханічна" винуск 18(172)

.<br>All'Ingenieri del del control del control del control del control del control del control del control del con

**ками в различных режимах, определяет опасные участки с точки зрения напряжений.** 

**На третьем этапе, по результатам прочностных расчетов, студент изыскивает и предлагает варианты усовершенствования конструкции машины или узла с целью снижения опасных напряжений в деталях** 

**На четвергом этапе работы студент, оформляет отчет о проделанной работе и на пятом передает его проектно-конструкторскому институту или производственному предприятию.** 

**Материалы проводимой научно-конструкторской работы ложатся в основу бакалаврской работы и выпускной магистерской работы. В этих работах осуществляется дальнейшая доработка предложенных технических решений, участие в студенческих проектно - конструкторских и научно-исследовательских конкурсах.** 

**На сегодняшний день заключен договор о творческом сотрудничестве с ОАО «Криворожский завод горного машиностроения» по теме "Исследование и расчет основных узлов станка шарошечного бурения УСБШ-250А" За отдельными студентами были закреплены следующие узлы: мачта; рама; механизм вращателя бурового става; сепаратор и исследование поведения бурового става при бурении.** 

**Студентами третьего курса специализации «Компьютерное проектирование и конструирование горных машин и оборудования» в рамках курсового проектирования за два месяца было построено общей сложности около 500 деталей и сборок.** 

**Далее для всех деталей и узлов с использованием программы**  CosmosWorks были проведены расчеты напряжений, действующих в **основных деталях этих узлов. Пример расчета напряжений вала первой ступени редуктора вращателя бурового става при максимальных нагрузках показан на рис.2. На рисунке показаны увеличенные для наглядности формы деформаций вала и его зубьев, а также шкала напряжений в местах приложения нагрузок. При этом предельно допустимые напряжения 4,85- 10<sup>8</sup>Па не превышены. Выполненные исследования напряжений других узлов станка показали, что они также находятся в пределах допустимых величин.** 

**Основные замечания по выполненному студентами проекту касались конструкторских ошибок в исходной конструкторской документации.** 

town and a substitute the content of a state party and

Наукові праці ДонНТУ

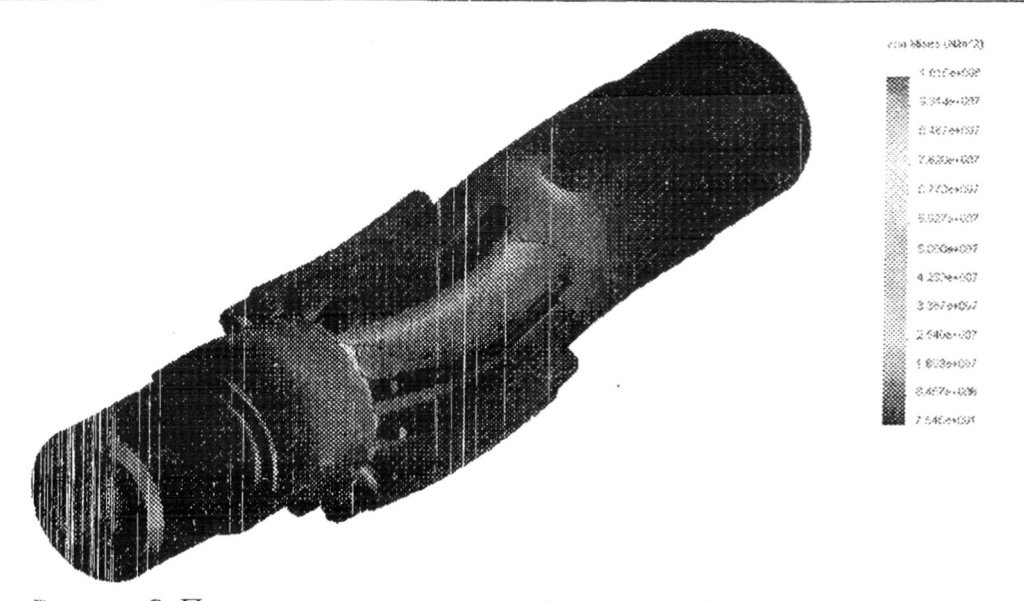

Рисунок 2. Пример расчета напряжений вала первой ступени редуктора вращателя бурового става станка

Проанализировав выявленные ошибки, сделан вывод о том что, 8% от общего количества документов содержали ошибки, причем 0,6% от всего количества ошибок являются оформительскими, остальные конструкторские. При этом конструкторские ошибки в основном встречаются в крупных сборках, детали которых соединялись с помощью сварки, например мачта станка. В процессе выполнения виртуальных сборок выявились конструкторские ошибки, которые имели место в конструкторской документации завода. Почти все узлы не возможно было собрать вследствие несоответствия сопрягаемых размеров отдельных деталей.

Следует отметить, что, все найденные конструкторские ошибки можно выявить только после создания твердотельной виртуальной модели такой сборки или при сборке реального изделия. Однако ошибки выявляемые при сборке реального изделия, образно говоря, дорого стоят предприятию так, как изготовление новых деталей или подгонка уже изготовленных это не оправданные затраты, уменьшающие прибыль предприятия.

Существенной проблемой при работе станка шарошечного бурения является потеря устойчивости бурового става вследствие его резонансных колебаний, что приводит к значительной вибрации и динамическим нагрузкам [3].

Буровые штанги это длинные трубчатые стержни, которые представляют собой сложные колебательные системы с распределенными параметрами. Они имеют несколько частот собственных колебаний, которые изменяются в зависимости от усилия полачи и количества свинченных штанг, подаваемых на забой. Расчеты частот и форм свободных колебаний выполнены с использованием программы CosmosWorks, puc. 3.

В ходе научной работы студентами были проведены исследования частот этих колебаний для одной, двух и трех штанг при усилии подачи 30 кН, а так же дополнительно для одной штанги при усилиях 60, 120 и 240 кН, табл. 2. Следует отметить, что благодаря компьютерной технологии, получены новые и наглядные научные результаты в области изучения форм и частот колебаний бурового става. Получение таких данных теоретическими методами весьма затруднительно.

Таблица 2.

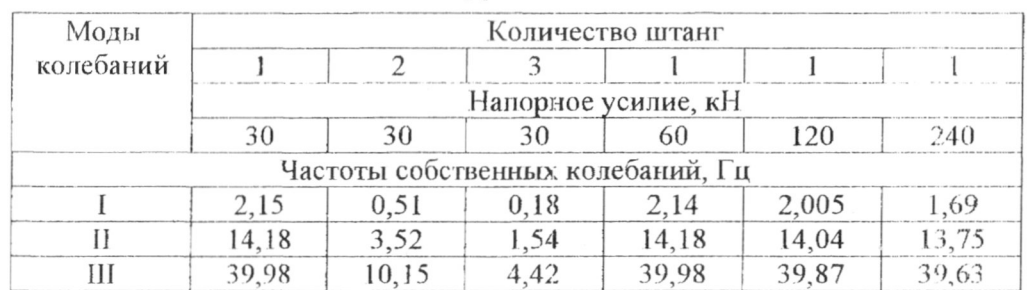

### Результаты исследований собственных колебаний става буровых штанг

Рассмотрим результаты моделирования одной штанги при усилии подачи 240 кН, приведенные в табл.2. При скорости вращения бурового става 100 об/мин будет возбуждаться первая мода 1,69 Гц, вызывающая резонансные колебания на частоте вращения бурового става 1,67 Гц.

Если ведется бурение долотом типа 244,5 ОК- ПГВ то образуется скважина диаметром 244,5 мм. За один оборот долота каждая шарошка провернется 1,81 раз.

Поскольку долото имеет 3 шарошки, каждая из которых оснащена несколькими рядами твердосплавных штырей с различным количеством на каждом ряду, то каждый ряд штырей будет возбуждать свои частоты вынужденных колебаний (табл. 3).

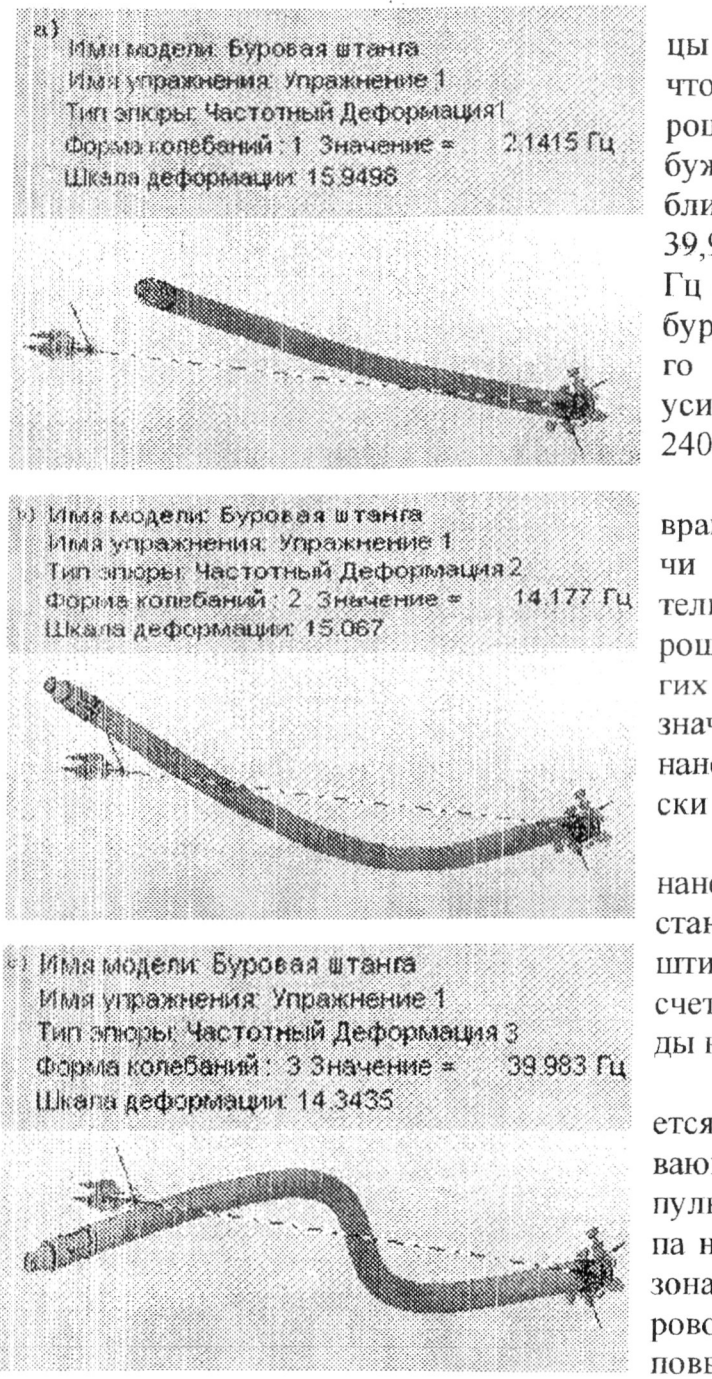

**Рисунок 3. Формы и частоты собственных колебаний буровой штанги размером 180x50x8000 мм** 

(202) 49-7 (2) 970 (110-21 K) 80-8-9 (5)

### **Наукові праці ДонНТУ**

Если сравнить таблицы 2 и 3, можно увидеть, что третий ряд третьей шарошки создаст частоту возбуждения 40Гц. Это очень близко к третьим модам 39,98 Гц, 39,87 Гц и 39,63 Гц собственных колебаний бурового става, состоящего из одной штанги при усилиях подачи 60, 120 и 240 кН.

При других скоростях вращения и усилиях подачи бурового става обязательно найдутся ряды шарошек - возбудители других мод колебаний, а это значит, что избежать резонанса бурении практически невозможно.

Для устранения резонанса машинисты буровых станков, как правило, заштибовывают скважину за счет снижения подачи воды на промывку.

При этом увеличивается плотность образовывающейся в скважине пульпы, за счет чего пульпа начинает поглощать резонансные колебания бурового става. Однако из-за повышенной абразивности пульпы имеет место повышенный износ, как самого долота, так и штанг.

Серія: "Гірничо-електромеханічна"

випуск 18(172)

Таблица 3

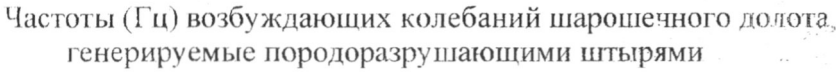

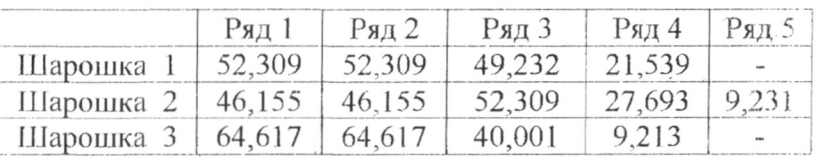

Одним из прогрессивных технических решений является создание мехатронной системы управления режимами работы бурового станка. Такая система должна включать прецизионные датчики контроля собственной частоты вибрации бурового става, частоты его вращения и усилия подачи на забой, контролирующее - управляющий компьютер, а также электромеханические регуляторы - исполнительных элементов, позволяющих оперативно изменять данные параметры. При этом будет обеспечиваться быстрое реагирование на появление резонанса и потерю вибрационной устойчивости бурового става.

Благодаря интенсивной работе в программном комплексе SolidWorks и полученным знаниям у студентов появилась предпосылка сдать экзамен на получение международного сертификата специалиста SolidWorks. Четыре студента КТУ третьего курса, специальности «Горное оборудование», специализации «Компьютерное проектирование горных машин и оборудования» сдали экзамен и получили такие сертификаты, табл., 4.

Таблица 4.

Список студентов КТУ, получивших сертификат специалиста

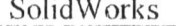

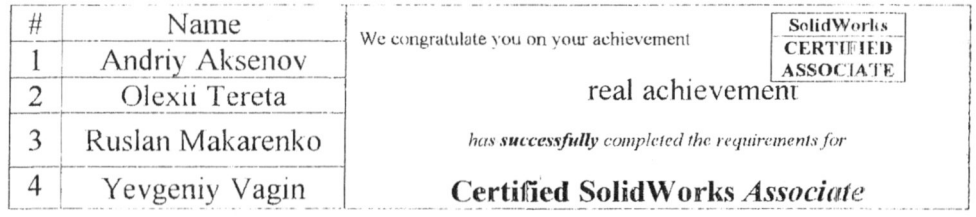

Эти сертификаты может увидеть в Интернете любой менеджер, подбирающий кадры, или руководитель предприятия на сайте www.virtualtester.com/solidworks/branding/user-portal/user-portal.html#; 1 - certified user; 2 - в окне certified user выбрать вид сертификата, т.е.

графа Certificate и выбирается первое, то есть certified SolidWorks associate (CSWA); 3- далее в графе Country выбирается страна и в списке ниже по имени или фамилии или по городу выбирается соответствующий специалист. Благодаря этому выпускник вуза получает возможность достойного трудоустройства.

Таким образом, применение компьютерного проектирования обеспечивает изготовление деталей с уточненными размерами, беспрепятственную сборку в узлы. Устраняет необходимость переделки деталей в процессе изготовления, что обеспечивает увеличение производительности труда при сборке и улучшение качества конечного изделия, что приводит к положительному экономическому эффекту.

REBOOTL.

1. Рассмотренные примеры использования компьютерно - информационных систем при подготовке инженеров позволяют активизировать работу студентов, повысить уровень практических навыков, поднять качество подготовки специалистов выявить новые направления совершенствования горной машины, например, создание мехатронной системы управления режимами работы бурового станка.

2. Разработанная методика обучения и подготовки современных конструкторов позволяет повысить эффективность обучения и объем самостоятельной работы студента.

3. Идеи, заложенные при разработке данной методики, позволяют интенсифицировать процесс, повысить качество обучения, обеспечить высокий уровень подготовки студента с получением международного сертификата специалиста SolidWorks.

Список источников:

.<br>Kl mennerimmere i zaren all

- 1. Юрин В.Н. Компьютерный инжиниринг и инженерное образование.- М.: Эдиториал VPCC, 2002.-152c.
- 2. Франчук В.П., Заболотний К.С., Жупиев А.Л., и др. Разработка интерактивного средства обучения компьютерным технологиям проектирования// Научные труды международной научно-технической конференции «Горное оборудование - 2005», Донецк: ДоеНТУ, 2005.- $103 - 108$  c.
- 3. Суханов А. Ф. Кутузов Б. Н. Шмидт Р. Г. Вибрация и надежность работы станков шарошечного бурения. - М.: Недра, 1969. - 123 с.

Стаття надійшла до редколегії 10.09.2010

© А.С.Громадский, А.А.Хруцкий, В.А.Громадский, 2010